#### **Multihoming Support based on Mobile Node Protocol LIN6**

\*Arifumi Matsumoto, \*Kenji Fujikawa, \*Yasuo Okabe \*\*Fumio Teraoka, \*\*Mitsunobu Kunishi \*\*\*Masataka Ohta, \*\*\*\*Masahiro Ishiyama

> \*Kyoto University, \*\*Keio University \*\*\*Tokyo Institude of Technology \*\*\*\*Toshiba Corporation Jan. 28, 2003

SAINT

## What is LIN6?

- LIN6: Location Independent Network Architecture for IPv6
- $\blacksquare$  8+8 model: Divide an IPv6 address into 2 parts
	- **Demographytion Id. (Locator)**
	- **Lower 8bytes: Node Id. (Identifier)**

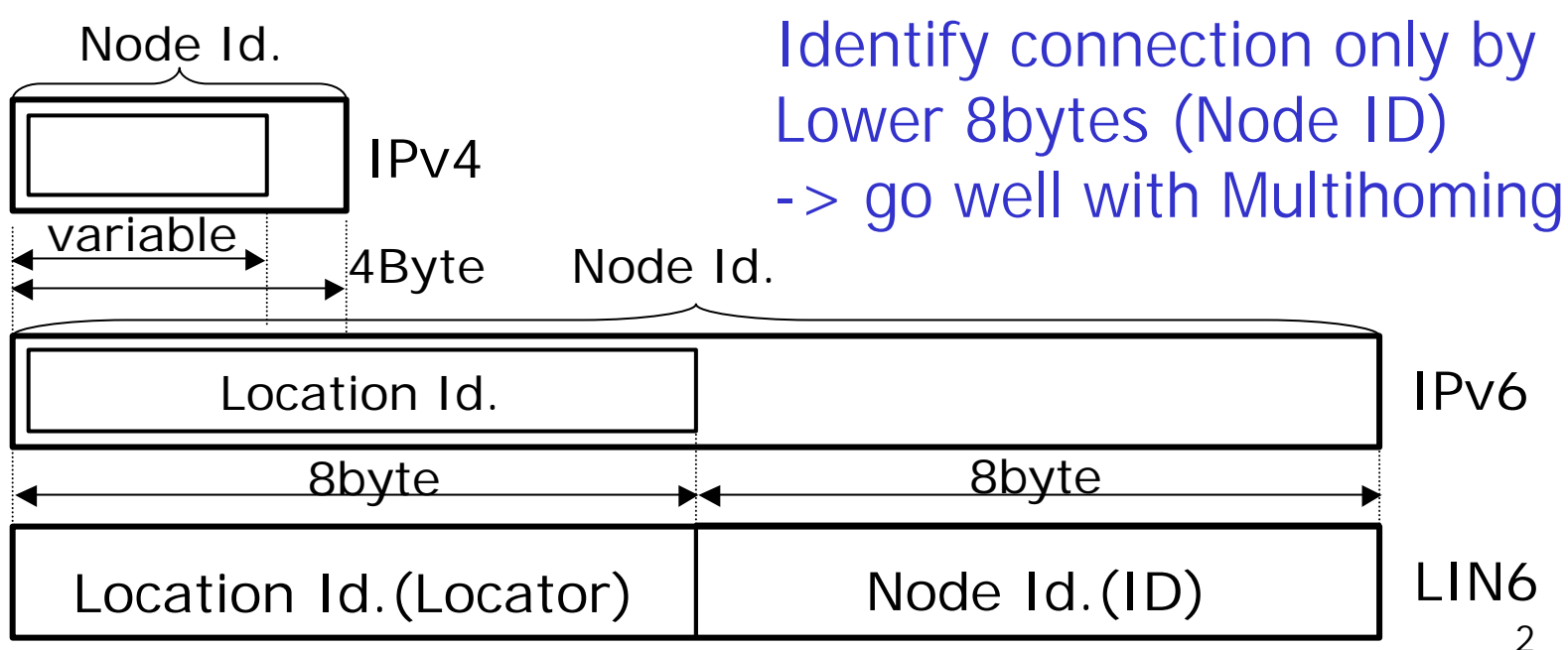

### LIN6 solves many problems in…

- **n** IETF MobileIP
	- **Triangular routing (CN HA MN)**
	- $\blacksquare$  -> Connection overhead (delay)
	- $\bullet$  -> Security problem (Ingress/EgressFilter)
- **n** IETF MobileIPv6
	- **Longer address and more option** headers(HAO, RH)
	- $\blacksquare$  -> More header overheads
	- **n** -> Network Delay (serious for VoIP)

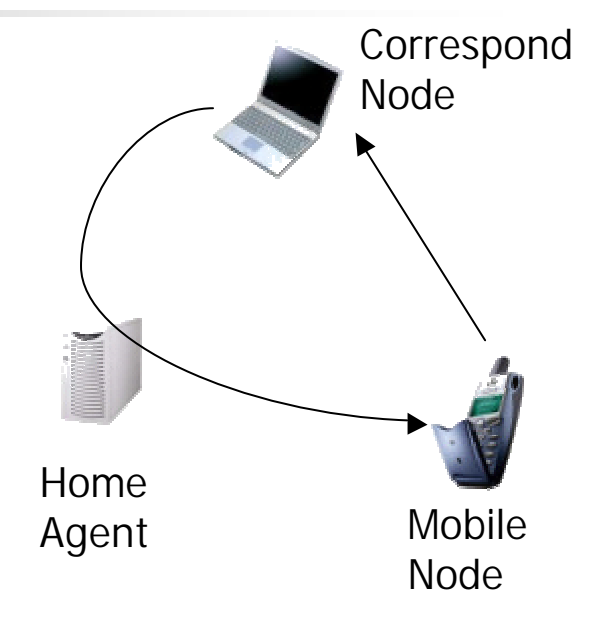

## Needs for Multihoming

- n Needs for more robust, fast Internet Connection
- Access-line is getting cheaper, broader

Multihoming using multiple up-stream lines

- **.** connection gets more Redundant/Reliable
- **Exercise Connection gets Faster/Broader**

**By making LIN6 to support multihoming, we propose a new network architecture for both Mobility and Multihoming**

### Multihoming used to be…

- **n** Router Dependent Multihoming
	- Site border router advertises one prefix to multiple up-stream routers
	- $\blacksquare$  -> spoils the hierarchical structure of IPv6 addressing
	- **n** -> makes Global Routing Table too large
	- $\blacksquare$  -> shortage of AS ID

#### **New Multihoming method is required**

## End-to-End Multihoming

- draft-ohta-e2e-multihoming-03.txt
- Multihoming not by intelligent routing protocols but by a pair of end-system
- Each node has multiple addresses correspinding to the  $#$  of up-stream ISPs.
- TCP/UDP/App. identify each connection using multiple addresses of itself Router adv. ISP1

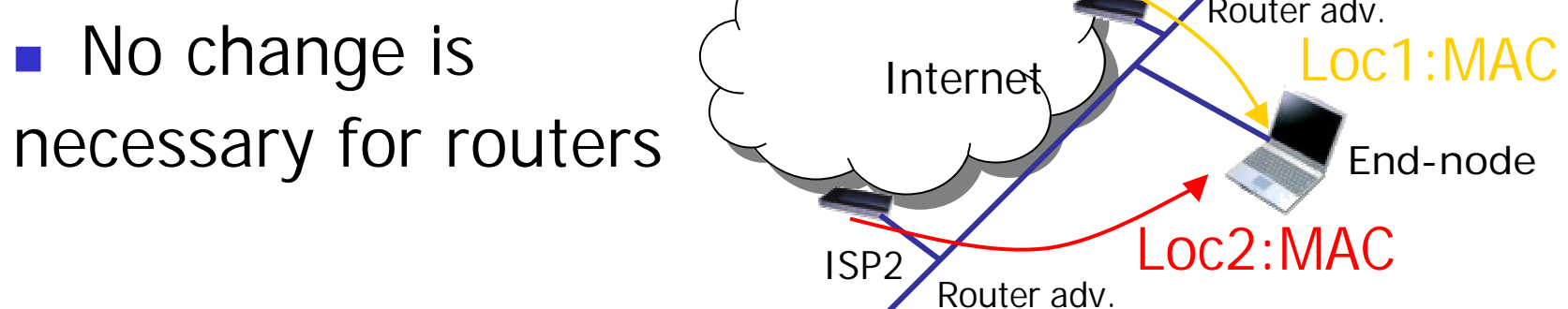

#### E2E Multihoming with LIN6 model(1/2)

■ E2E multihoming has an affinity to LIN6 addressing model, in which "location id" and "node id" is completely separated.

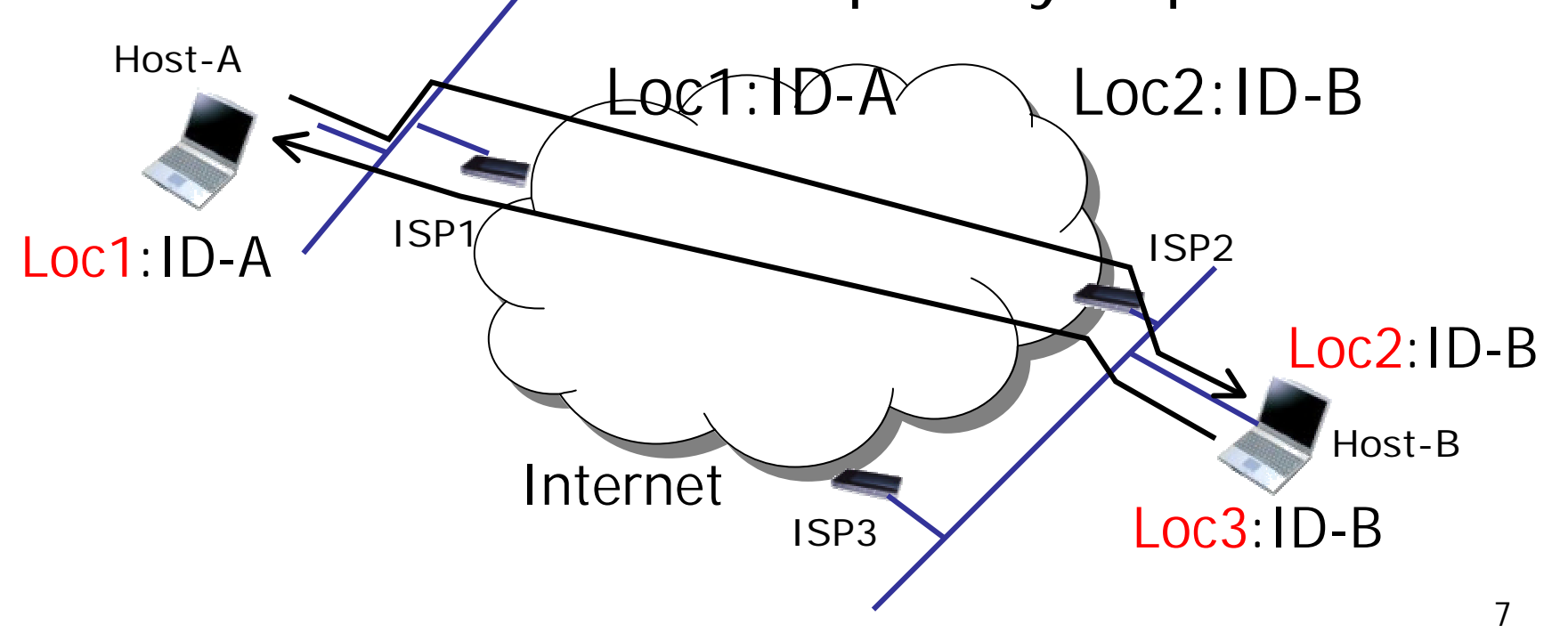

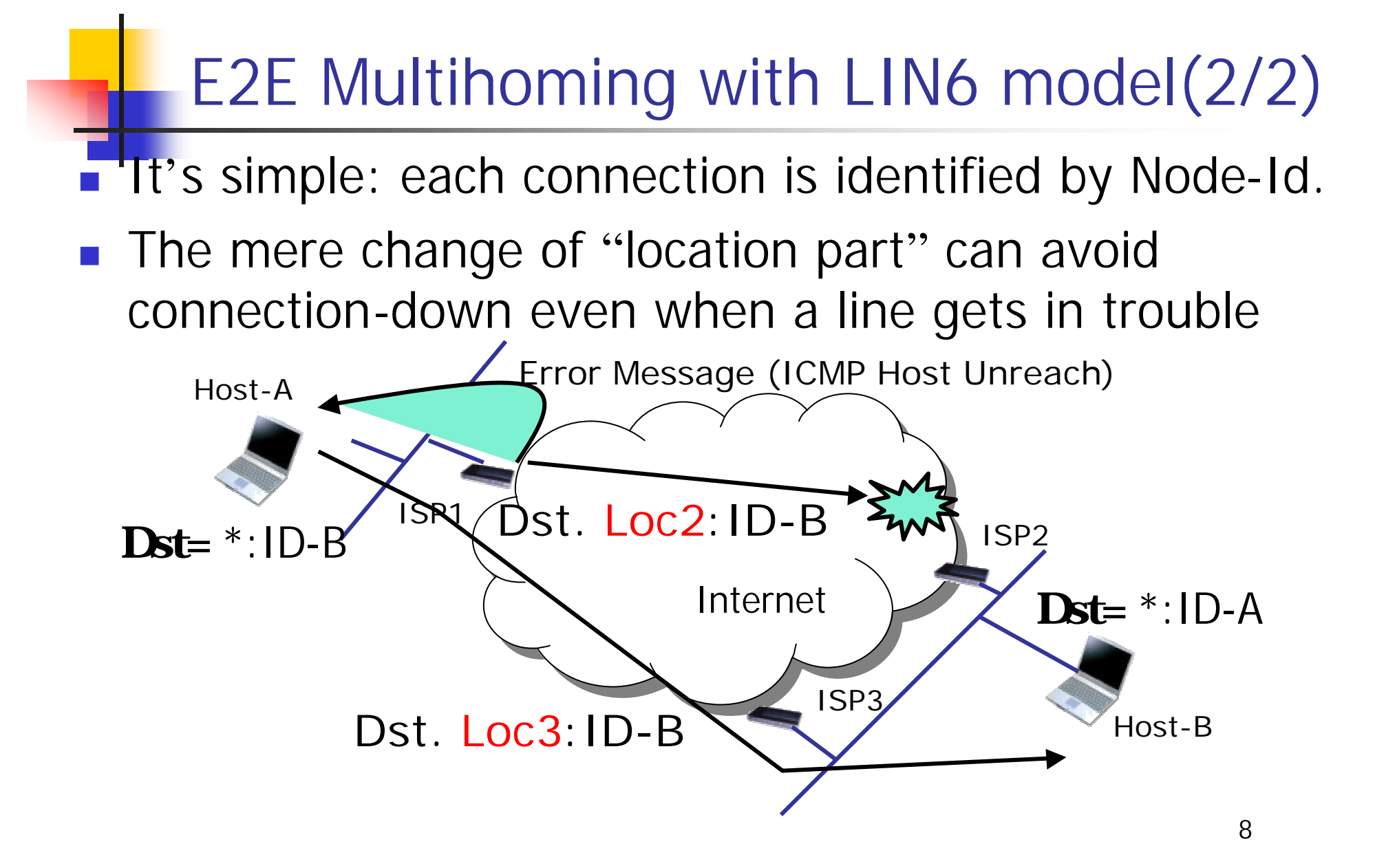

### What to do?

#### **To make LIN6 support E2E multihoming …**

- **n** Make extensions to LIN6 Protocol
	- **To handle multiple locators for one node**
- **n** Prepare APIs to manipulate locators
	- **API to make a socket that identifies each** connection by lower 8bytes
	- **API to change dst/src locator while** connection is established
	- **API to get locators of Corresponding Node**

#### LIN6 Overview and Extension (1/2)

- Multihomed node has more than one locators
- Make extension to LIN6 to register/query/update multiple locators for each node

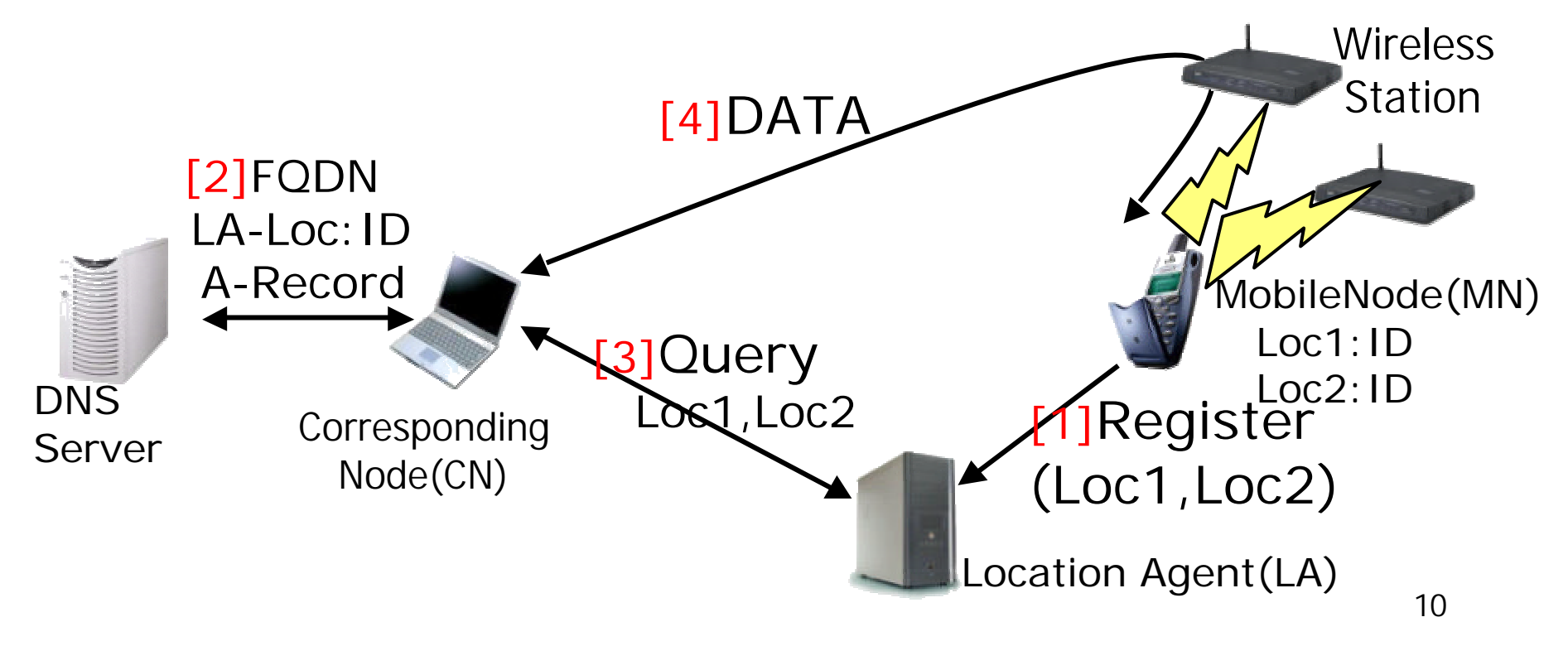

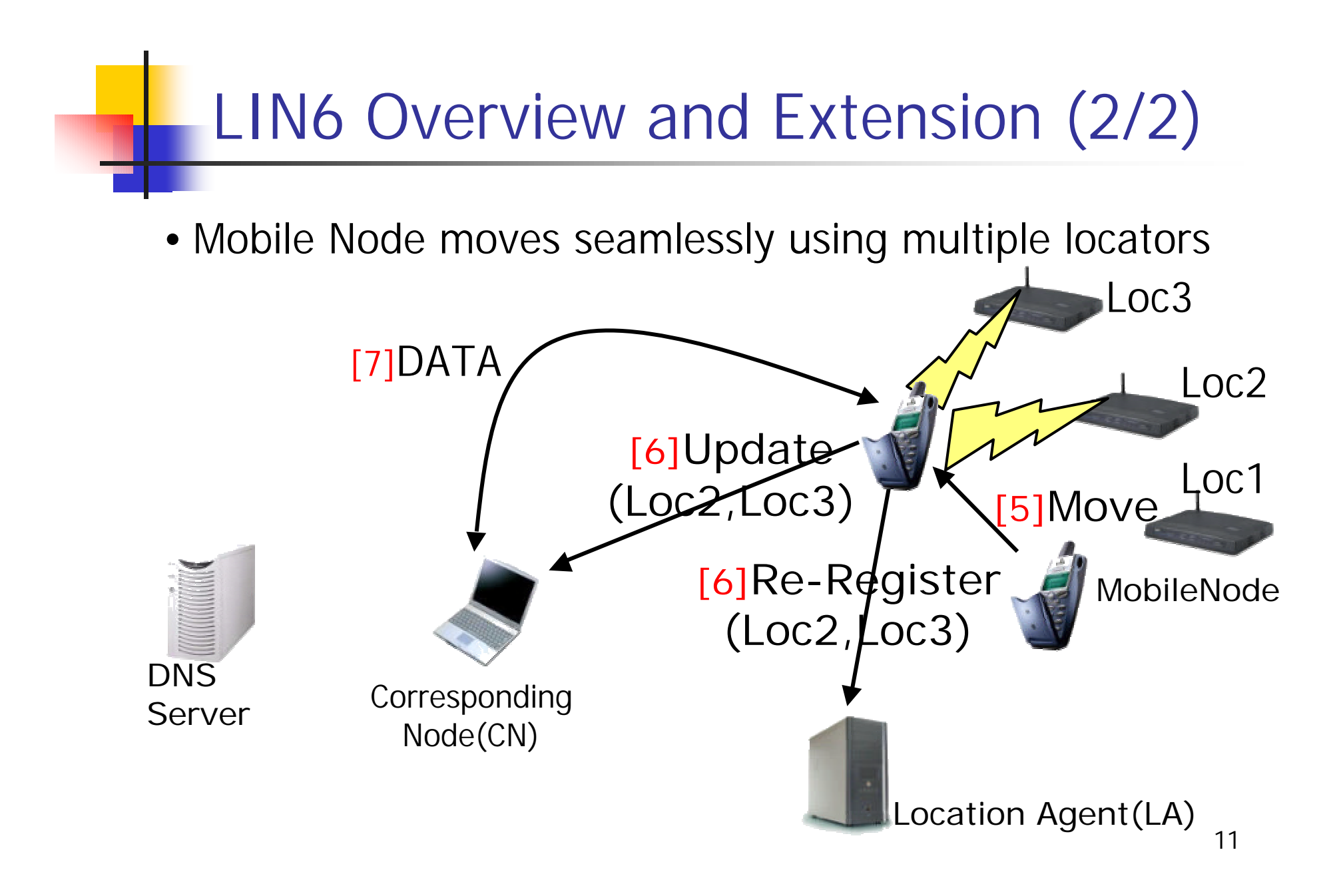

## APIs for Multihoming

#### n socket(AF\_LIN6)

- $\blacksquare$  Make a socket for LIN6
- **LIN6 socket identifies each connection using only lower 8 bytes**
- qetaddrinfo $2()$ 
	- Gets corresponding node(CN)'s locators
	- **n** Queries Location Agent and gets CN's latest locators
- n getsockopt()/setsockopt()
	- Get/Change the dst/src locator of a connected socket
	- When connection error is detected, another locator can be used
- We modified Existing APIs also
	- getaddrinfo() etc...
	- $\blacksquare$  -> Existing Applications works well on a LIN6 node.

struct addrinfo2 { ai\_family ai\_socktype ai addr .. ai\_ntloc ai\_tloc ..

# Example Program

struct addrinfo2 hints, \*res, \*res2; getaddrinfo2("hoge.com" , "http",&hints,&res); /\* get addresses make connection \*/ for(con=0;con!=1&&res->ai\_next!=NULL; res=res->ai\_next) { sock = socket(res->ai\_family, res->ai\_socktype, res->ai\_protocol); if (res- $>$ ai\_family == AF\_LIN6) { for  $(con=0,i=0;i<$ res->ai\_ntloc; $i++$ ) if (connect(sock, res- $>$ ai\_tloc[i], res- $>$ ai\_addrlen)==0) con = 1; } else { connect(sock, res->ai\_addr, res->ai\_addrlen)…} }

```
void sig_urg(int signo) { /* error signal handling */
 setsockopt(sock,IPPROTO_IPV6,FOREIGNLOCATOR, 
             res\rightarrow ai\_tloc[++i], sizeof(struct lin6_prefix));
…}
```
#### Sample Application

- Multihoming support for NOTASIP telephone application
- Ex. Sends each packet(UDP) to all the locators of corresponding node.

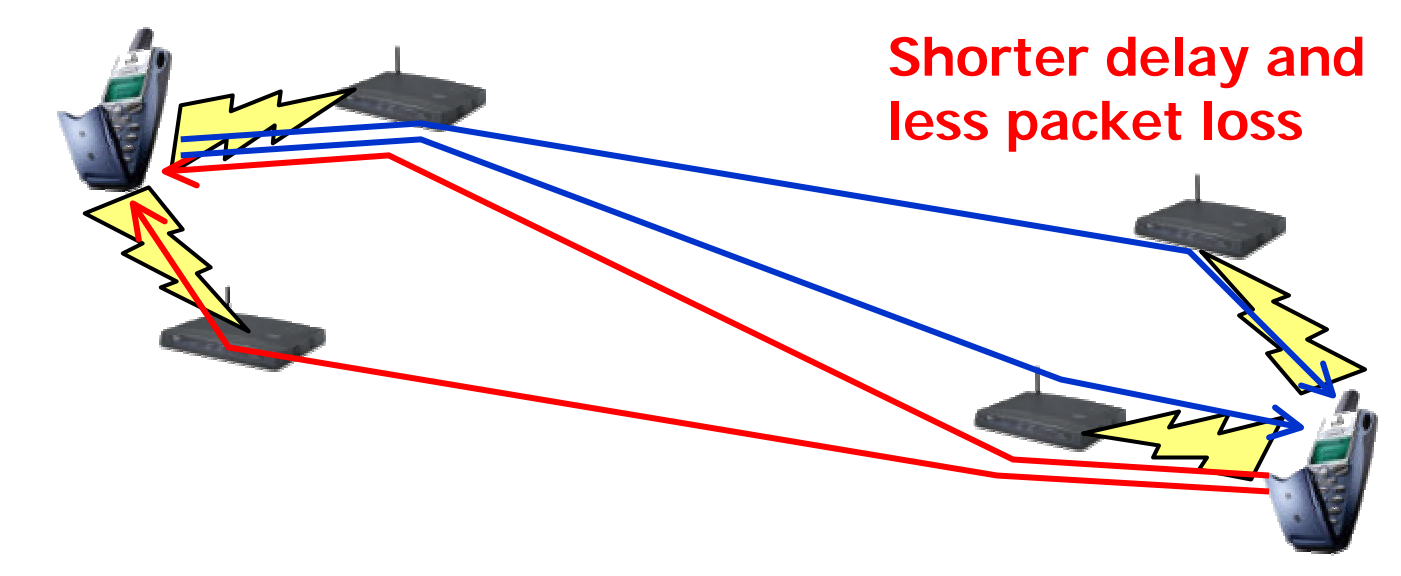

Easy to make an application multihoming-ready

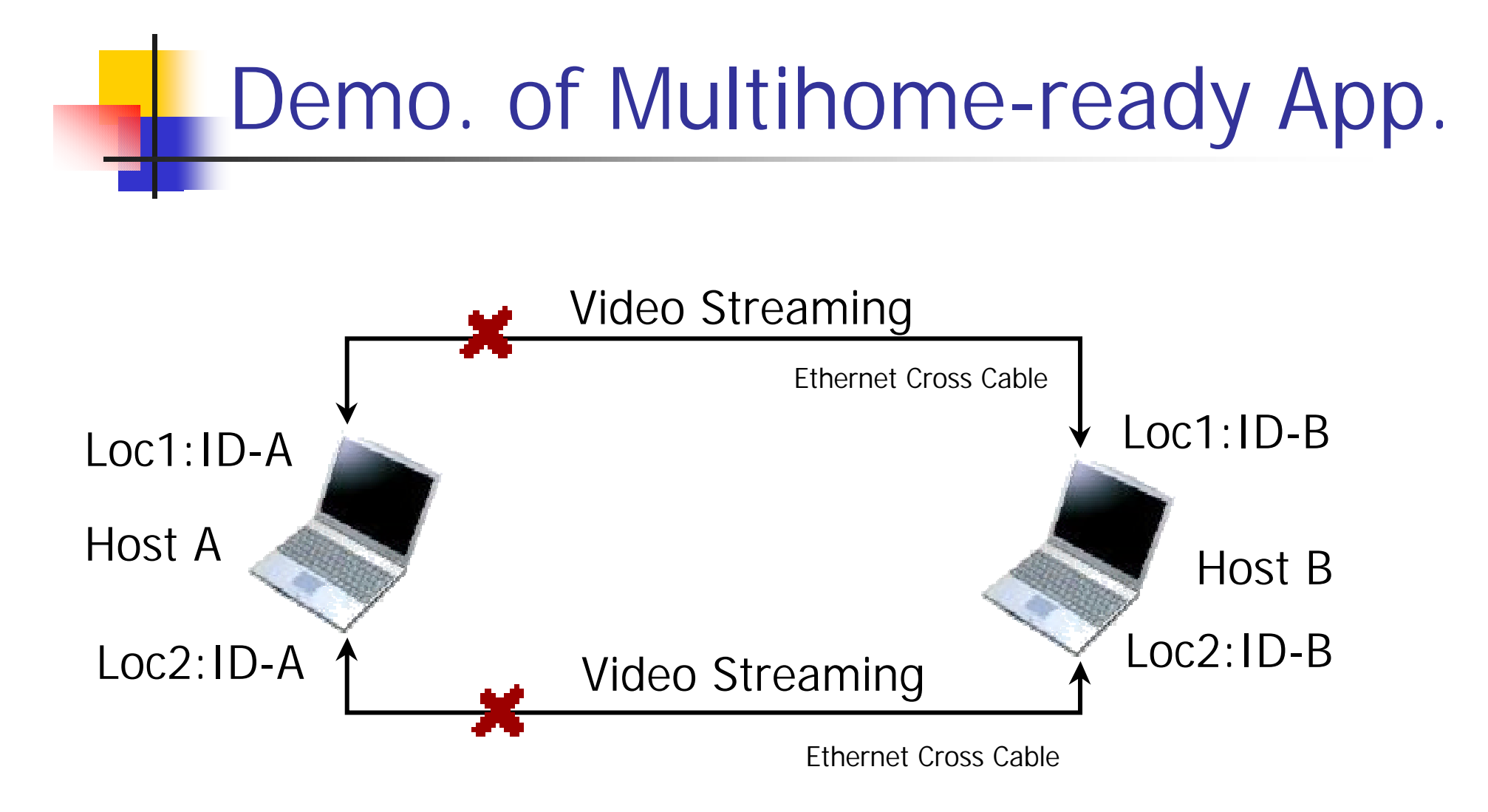

## Conclusion

- **No** think much of the friendliness of LIN6 model and E2E Multihoming
- We extend LIN6 Protocol and prepare APIs to support E2E multihoming
- $\blacksquare$  As a future work,
	- Commit a field test in Kyoto Pref.
	- **Auto-support for end-to-end** multihoming in TCP layer

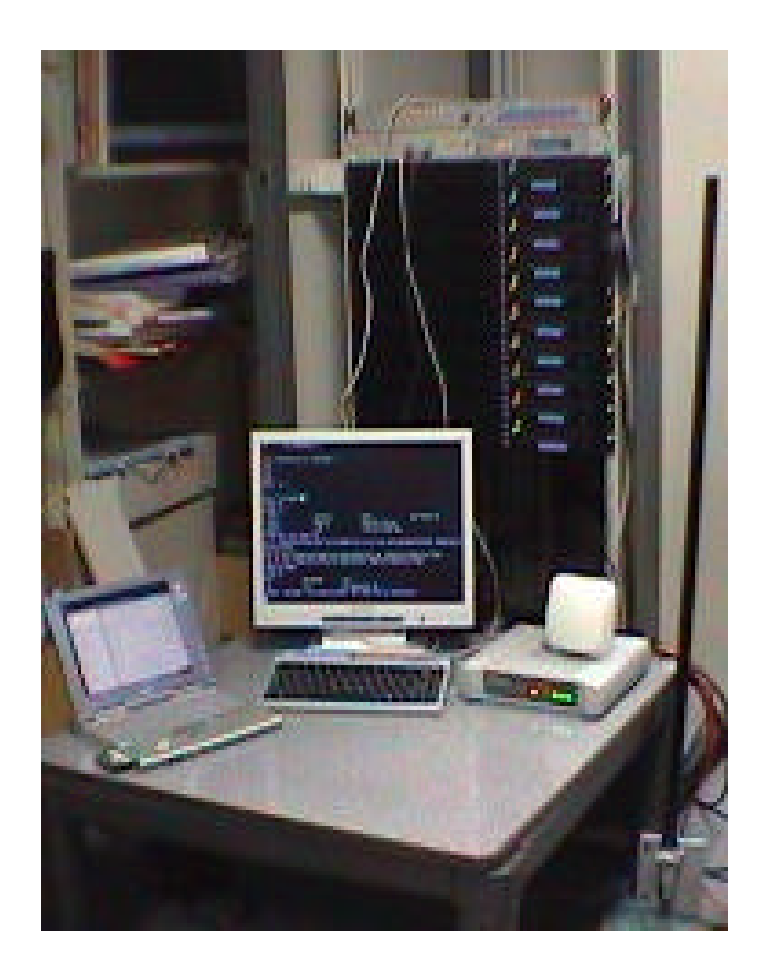